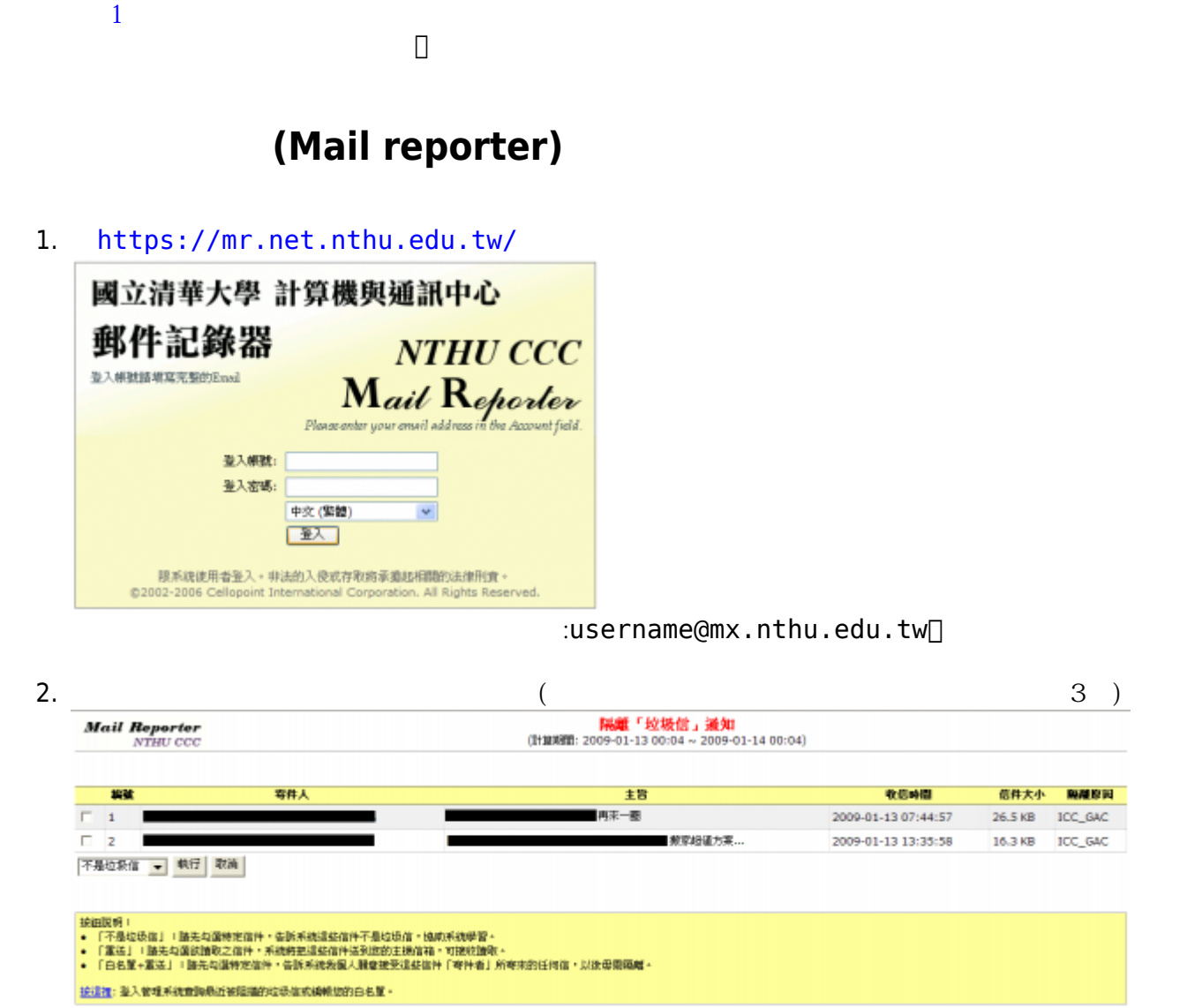

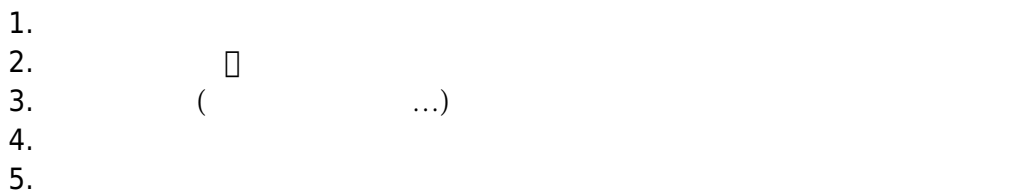

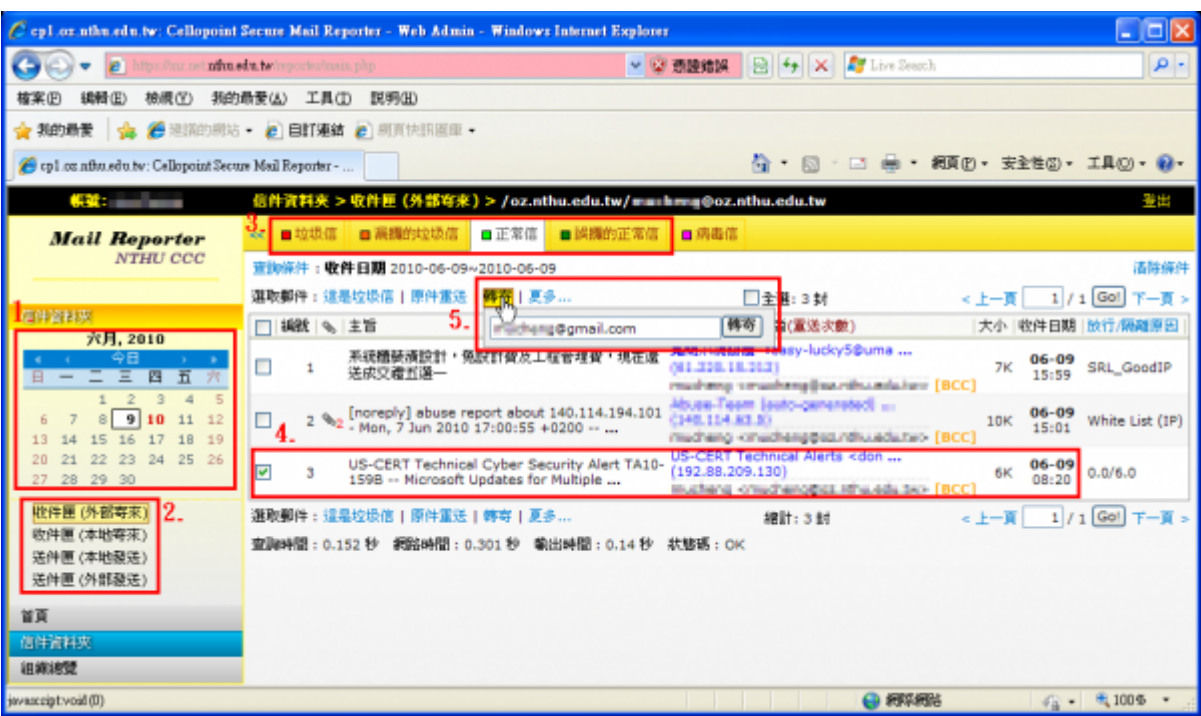

 $1.$ 

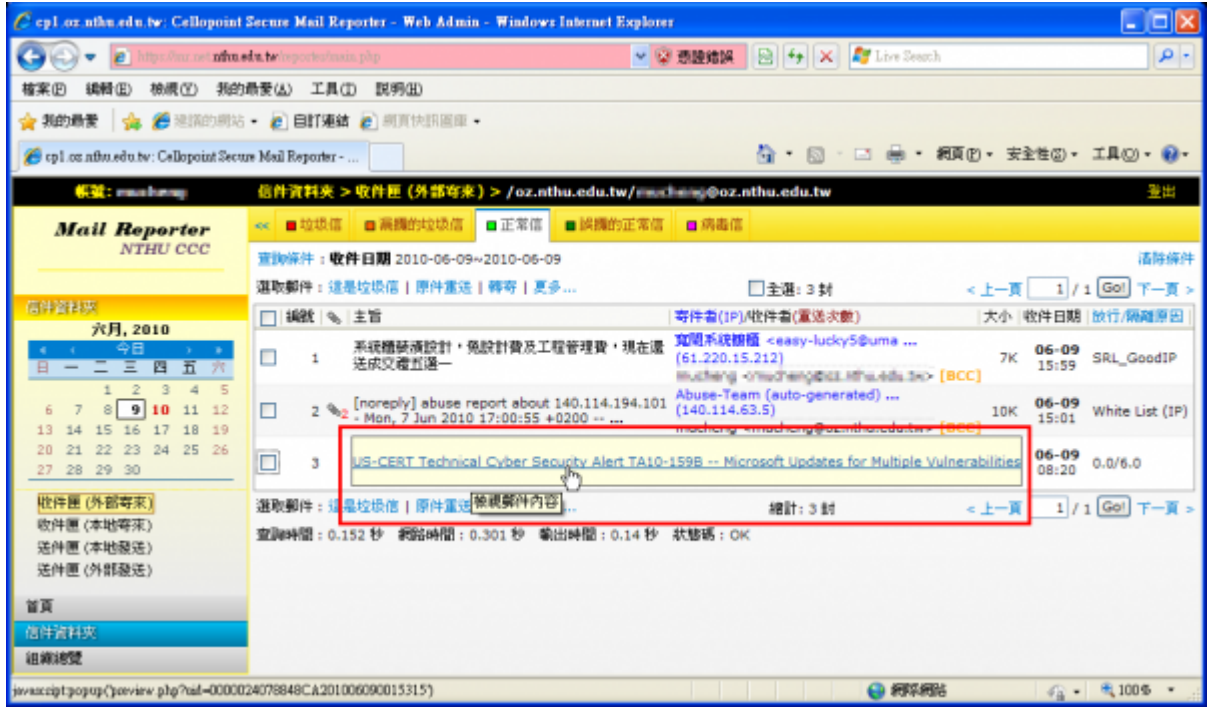

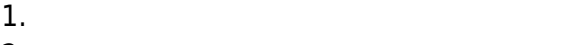

 $2.$ 

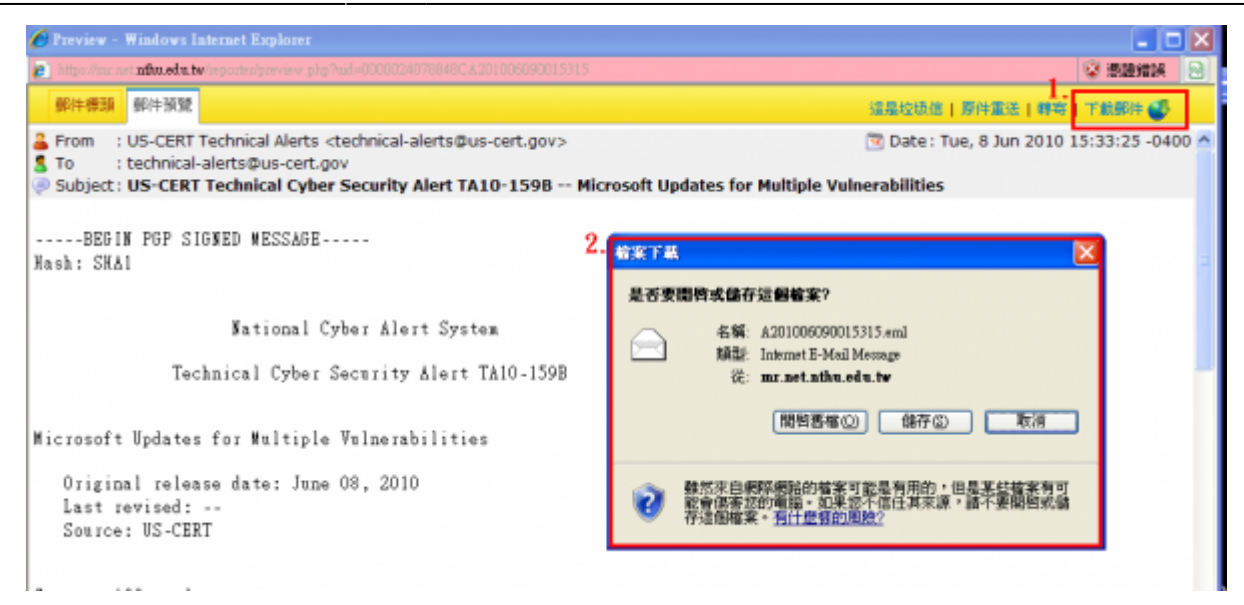

From: <http://net.nthu.edu.tw/netsys/>-

Permanent link: **[http://net.nthu.edu.tw/netsys/faq:mail\\_redirect](http://net.nthu.edu.tw/netsys/faq:mail_redirect)**

Last update: **2018/06/29 10:27**

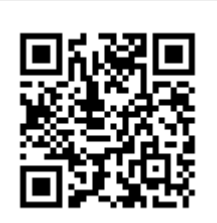